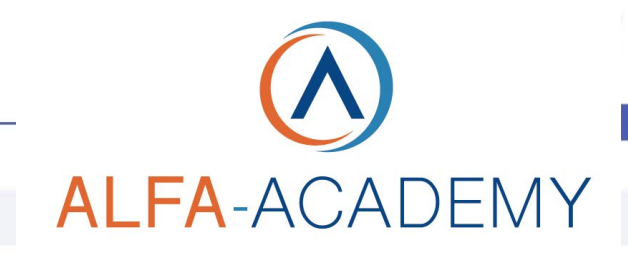

## COMPETENZE DIGITALIT

## *Gli strumenti di un Host di successo*

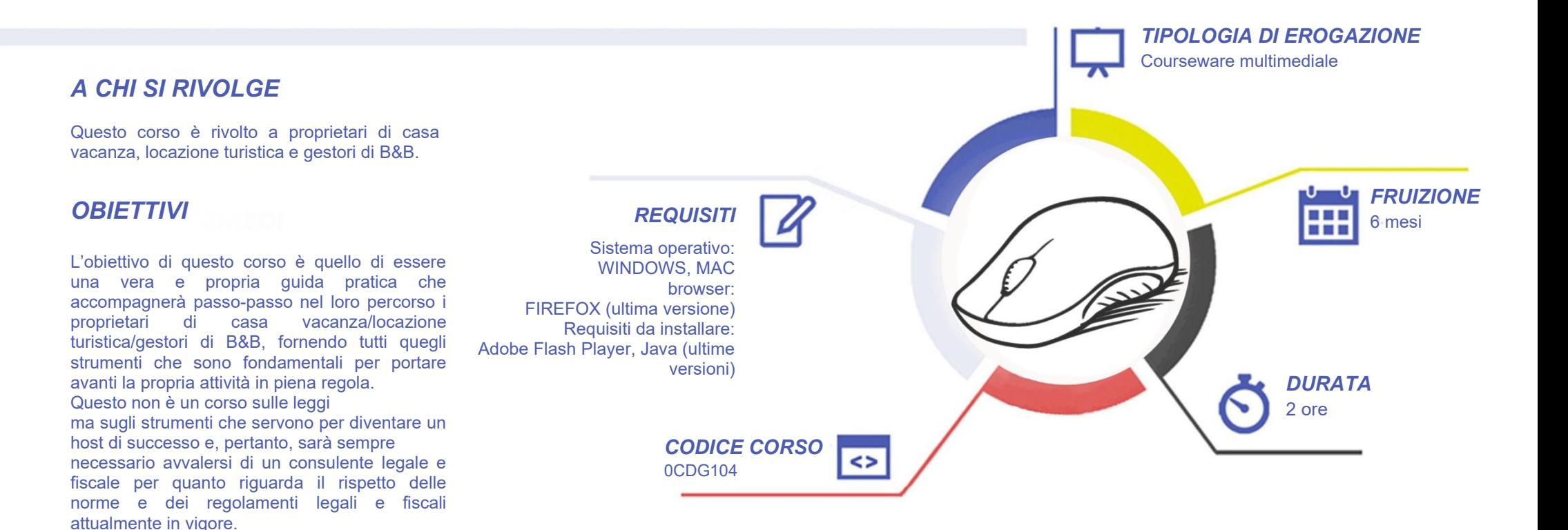

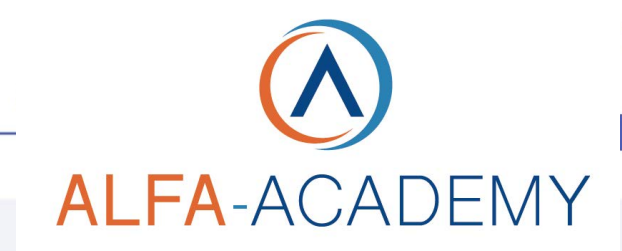

# COMPETENZE DIGITALIT

### *CONTENUTI*

Il contratto d'affitto ad uso turistico

- Introduzione al corso
- Cos'è il contratto di affitto ad uso turistico
- Cosa include il contratto di affitto ad uso turistico
- Come utilizzare/adattare un contratto standard alle proprie esigenze – visioniamo i contratti

#### La ricevuta non fiscale o di pagamento

- Cos'è la ricevuta di pagamento ed elementi della ricevuta di pagamento
- Come creare e compilare una ricevuta di pagamento in italiano ed in inglese

#### Il Cir

- Cos'è il CIR e Chi deve registrarsi
- Quali sono le regioni che già lo hanno istituito e quali sono le sanzioni per chi opera senza aver prima ottenuto il CIR e sanzioni varie
- Dove impostare il CIR su Airbnb

#### L'imposta di soggiorno

- Cos'è l'imposta di soggiorno (ossia la tassa turistica)
- Chi è esente nel pagare l'imposta e come si calcola la tassa turistica
- Come impostare l'imposta di soggiorno su Airbnb
- Come impostare l'imposta di soggiorno su Booking

#### Il portale Alloggiati Web

- Perché fare l'iscrizione al portale alloggiati web
	- Lezione pratica: Iscrizione e compilazione schedina AlloggiatiWeb
- Lezione pratica: Come scaricare il certificato Alloggiatiweb
- Lezione pratica: Registrazione turisti e compilazione schedina Alloggiati web

#### L'Overbooking e la sincronizzazione dei calendari

- L'Overbooking e la sincronizzazione dei calendari
- Lezione pratica: Come sincronizzare i calendari di Booking.com e Airbnb

## *ESERCITAZIONI*

All'interno del corso vi saranno momenti di verifica aventi come oggetto domande attinenti all'argomento appena trattato. In caso di risposta errata, l'utente non potrà proseguire o concludere la formazione se non affrontando nuovamente il momento di verifica.

## *SUPERAMENTO*

Una volta seguite tutte le lezioni proposte nella loro interezza di tempo è possibile ottenere l'attestato di superamento del corso. Gli attestati conseguibili sono nominali per singolo corso ed è possibile ottenerli solo al corretto completamento del momento formativo finale.

## *CERTIFICAZIONI*

Gli attestati rilasciati permettono di acquisire competenze secondo quanto indicato dal Framework DigComp 2.1 e, quindi, sono in grado di attestare in maniera oggettiva le competenze digitali necessarie per operare correttamente a livello professionalizzante nel lavoro in Europa.

### *I VANTAGGI DELL'E-LEARNING*

*- Risparmio in termini di tempi/costi - Piattaforma AICC/SCORM 1.2 conforme agli standard internazionali - Accessibilità ovunque e in ogni momento - Possibilità di rivedere le lezioni anche dopo aver terminato il corso*